федеральное государственное бюджетное образовательное учреждение высшего образования «Санкт-Петербургский государственный химико-фармацевтический университет» Министерства здравоохранения Российской Федерации

#### Факультет промышленной технологии лекарств

#### Кафедра высшей математики

Подписано цифровой подписью: ФГБОУ ВО СПХФУ МИНЗДРАВА РОССИИ DN: 1.2.643.100.4=120A37383133303435383735, email=yulia.ilynova@pharminnotech.com, 1.2.643.3.131.1.1=120C323334373034313835353638, 1.2.643.100.3=120B3131373433353935393730, 1.2.643.100.1=120D31303337383238303239303037, title=Проректор по учебной работе, o=ФГБОУ ВО СПХФУ МИНЗДРАВА РОССИИ, street=УЛ ПРОФЕССОРА ПОПОВА,<br>ДОМ 14, ЛИТ А, l=Санкт-Петербург, st=78 г. Санкт-Петербург, c=RU, givenName=Юлия Геннадьевна, sn=Ильинова, cn=ФГБОУ ВО СПХФУ МИНЗДРАВА **РОССИИ** Дата: 2023.07.19 14:51:59 +03'00'

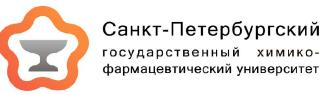

РАБОЧАЯ ПРОГРАММА ДИСЦИПЛИНЫ (МОДУЛЯ)

# *Б1.О.03 ИНФОРМАЦИОННЫЕ ТЕХНОЛОГИИ В ПРОФЕССИОНАЛЬНОЙ ДЕЯТЕЛЬНОСТИ*

Направление подготовки: 19.03.01 Биотехнология

Профиль подготовки: Производство биофармацевтических препаратов

Формы обучения: очная

Квалификация (степень) выпускника: Бакалавр

Год набора: 2023

Срок получения образования: 4 года

Объем: в зачетных единицах: 3 з.е. в академических часах: 108 ак.ч.

# *Разработчики:*

Старший преподаватель кафедры высшей математики Маркова А. А.

Рабочая программа дисциплины (модуля) составлена в соответствии с требованиями ФГОС ВО по направлению подготовки 19.03.01 Биотехнология, утвержденного приказом Минобрнауки России от 10.08.2021 № 736, с учетом трудовых функций профессиональных стандартов: "Специалист по промышленной фармации в области исследований лекарственных средств", утвержден приказом Минтруда России от 22.05.2017 № 432н; "Специалист в области биотехнологии биологически активных веществ", утвержден приказом Минтруда России от 22.07.2020 № 441н.

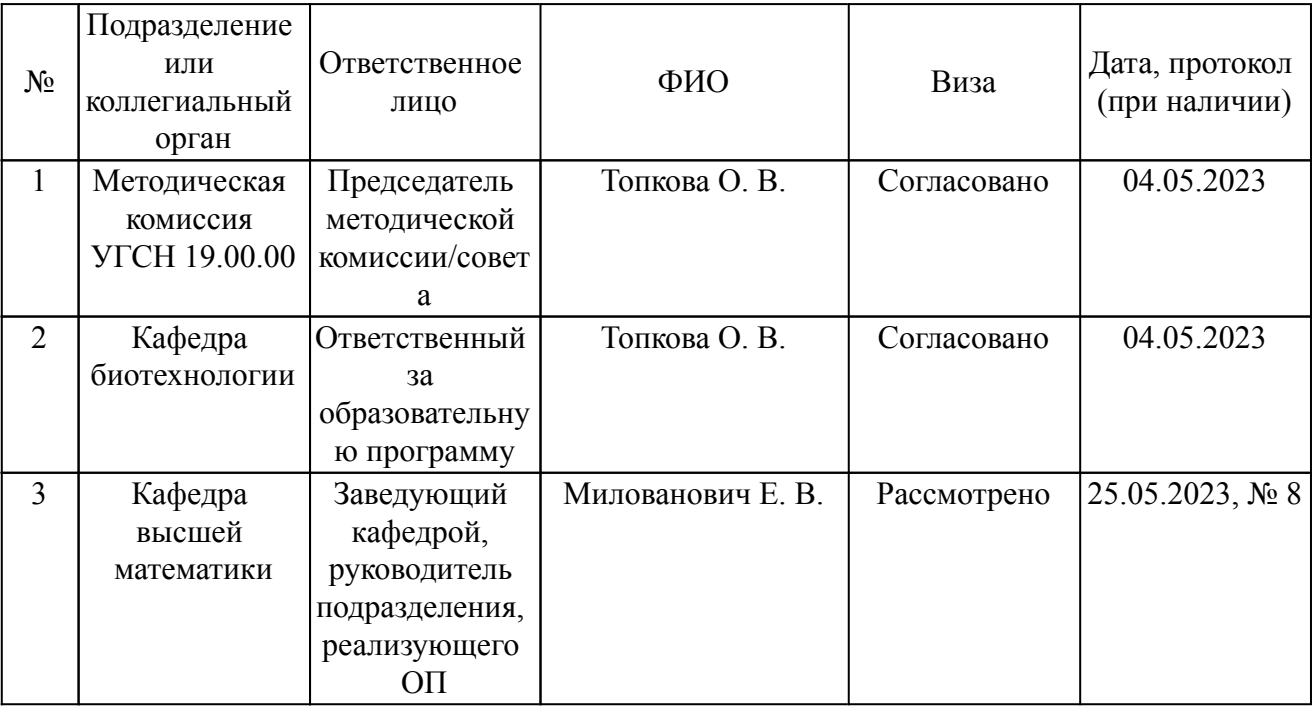

Согласование и утверждение

Согласование и утверждение образовательной программы

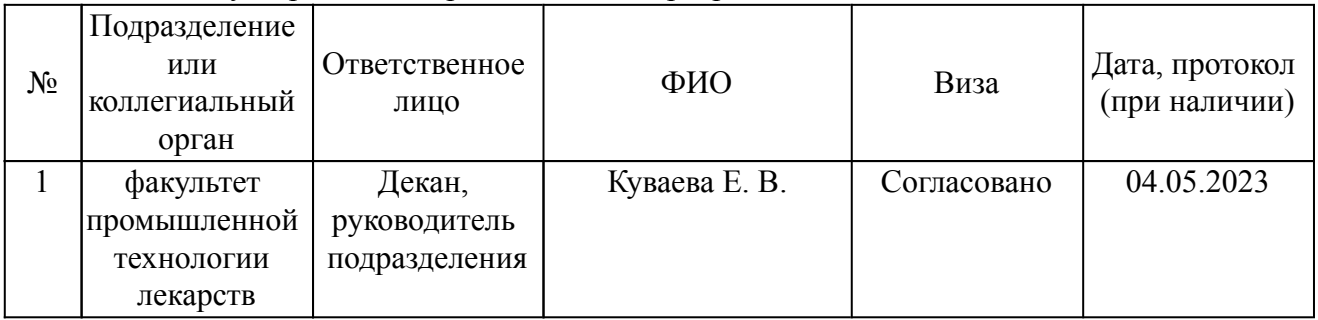

### *1. Планируемые результаты обучения по дисциплине (модулю), соотнесенные с планируемыми результатами освоения образовательной программы*

*Компетенции, индикаторы и результаты обучения*

УК-1 Способен осуществлять поиск, критический анализ и синтез информации, применять системный подход для решения поставленных задач

УК-1.2 Определяет, интерпретирует и ранжирует информацию, требуемую для решения поставленной задачи

 *Знать:*

УК-1.2/Зн1 Знать основные программы, используемые для хранения и переработки информации

 *Уметь:*

УК-1.2/Ум1 Уметь работать, обрабатывать информацию в LibreOffice, математическом редакторе и КОМПАС

 *Владеть:*

УК-1.2/Нв1 Владеет принципами, способами и методами интерпретации и ранжирования информации, требуемой для решения поставленной задачи

УК-1.3 Осуществляет поиск информации для решения, поставленной задачи по различным типам запросов

 *Знать:*

УК-1.3/Зн1 Знать основные поисковые системы, принципы поиска информации  *Уметь:*

УК-1.3/Ум1 Уметь осуществить поиск информации для решения поставленной задачи по различным типам запросов

ОПК-2 Способен осуществлять поиск, хранение, обработку и анализ информации из различных источников и баз данных, представлять ее в требуемом формате с использованием информационных, компьютерных и сетевых технологий, включая проведение расчетов и моделирование, с учетом основных требований информационной безопасности

ОПК-2.1 Использует основные методы, способы и средства получения, хранения, переработки информации из различных источников и баз данных

 *Знать:*

ОПК-2.1/Зн1 Знать основные методы, способы и средства получения, хранения, переработки информации из различных источников и баз данных.

 *Уметь:*

ОПК-2.1/Ум1 Уметь использовать основные методы, способы и средства получения, хранения, переработки информации из различных источников и баз данных

 *Владеть:*

ОПК-2.1/Нв1 Владеет основными методами, способами и средствами получения, хранения, переработки информации из различных источников и баз данных

ОПК-2.2 Представляет информацию в требуемом формате с использованием информационных, компьютерных и сетевых технологий, с учетом основных требований информационной безопасности

 *Знать:*

ОПК-2.2/Зн1 Знать основные требования информационной безопасности

 *Уметь:*

ОПК-2.2/Ум1 Уметь предоставлять информацию в требуемом формате с использованием информационных, компьютерных и сетевых технологий, с учетом основных требований информационной безопасности

 *Владеть:*

ОПК-2.2/Нв1 Владеет различными способами представления информацию в требуемом формате с использованием информационных, компьютерных и сетевых технологий, с учетом основных требований информационной безопасности

ОПК-2.3 Применяет базовые знания при проведении расчетов и моделировании с использованием информационных и компьютерных технологий

 *Знать:*

ОПК-2.3/Зн1 Знать основные принципы проведения расчетов и моделирования в математическом редакторе

 *Уметь:*

ОПК-2.3/Ум1 Уметь применять базовые знания при проведении расчетов и моделировании с использованием информационных и компьютерных технологий  *Владеть:*

ОПК-2.3/Нв1 Владеет способами и методами постановки задач в математической форме, выбором оптимальных методов решения, проведения оценки полученных результатов.

ОПК-3 Способен принимать участие в разработке алгоритмов и программ, пригодных для практического применения в сфере своей профессиональной деятельности

ОПК-3.1 Использует современное программное обеспечение с учетом решаемых профессиональных задач

 *Знать:*

ОПК-3.1/Зн1 Знать современное программное обеспечение для решаения профессиональных задач

 *Уметь:*

ОПК-3.1/Ум2 Уметь применять современное программное обеспечение с учетом решаемых профессиональных задач

 *Владеть:*

ОПК-3.1/Нв1 Владеть навыками использования персонального компьютера для решаемых профессиональных задач.

ОПК-3.2 Применяет методы алгоритмизации, языки и технологии программирования при решении профессиональных задач в рамках сферы своей профессиональной деятельности

 *Знать:*

ОПК-3.2/Зн1 Знать основные методы алгоритмизации, языки и технологии программирования

 *Уметь:*

ОПК-3.2/Ум1 Уметь применить методы алгоритмизации, языки и технологии программирования при решении профессиональных задач в рамках сферы своей профессиональной деятельности

 *Владеть:*

ОПК-3.2/Нв1 Владеет основными методами алгоритмизации, основами технологии программирования при решении профессиональных задач в рамках сферы своей профессиональной деятельности

Дисциплина (модуль) Б1.О.03 «Информационные технологии в профессиональной деятельности» относится к обязательной части образовательной программы и изучается в семестре(ах): 1.

Последующие дисциплины (практики) по связям компетенций:

Б1.В.ДВ.02.01 3-D графика в системе "КОМПАС-ГРАФИКА";

Б1.В.ДВ.04.02 Биотрансформация лекарственных веществ;

Б1.О.08 Инженерная графика;

Б1.В.ДВ.05.02 Методы физико-математического моделирования биохимических реакций и транспорта молекул;

Б1.В.ДВ.05.01 Моделирование биотехнологических процессов;

ФТД.В.02 Основы начертательной геометрии;

Б3.01(Д) Подготовка к процедуре защиты и защита выпускной квалификационной работы;

Б1.О.04 Прикладная математика;

Б1.В.ДВ.06.01 Применение капиллярного электрофореза и хроматографических методов анализа в биотехнологии;

Б1.О.29 Статистические методы обработки данных с использованием программного обеспечения;

Б2.О.01(У) учебная практика (ознакомительная практика);

Б2.О.02(У) учебная практика (ознакомительная практика, технологическая);

Б1.О.12 Философия;

Б1.В.ДВ.04.01 Химия биологически активных веществ;

Б1.В.ДВ.06.02 Цифровые устройства измерения, контроля и управления;

Б1.В.ДВ.02.02 Численные методы;

В процессе изучения дисциплины студент готовится к видам профессиональной деятельности и решению профессиональных задач, предусмотренных ФГОС ВО и образовательной программой.

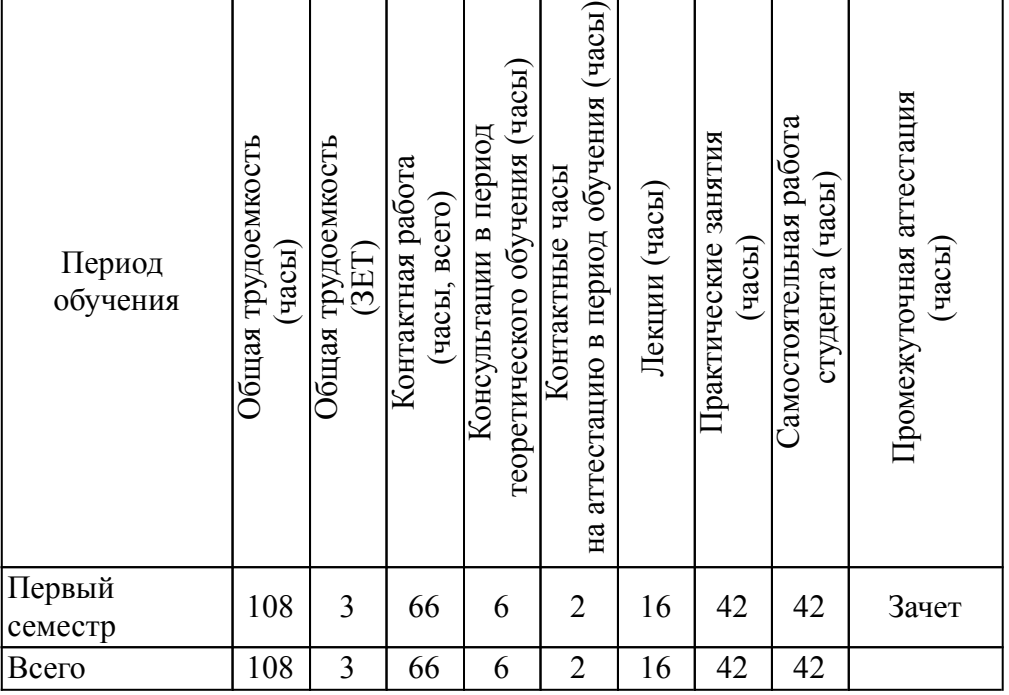

# *3. Объем дисциплины и виды учебной работы*

#### *4. Содержание дисциплины*

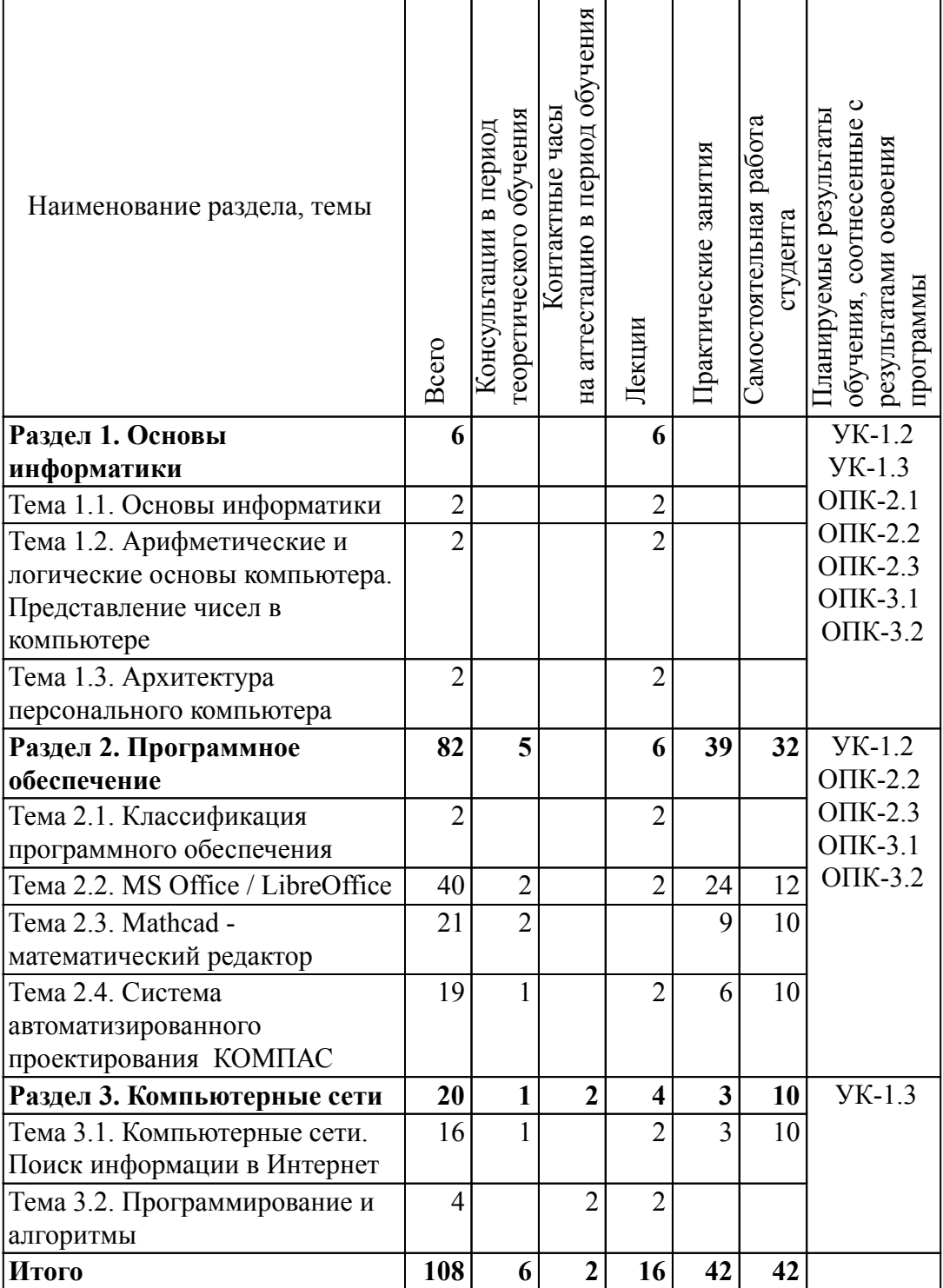

### *4.2. Содержание разделов, тем дисциплин и формы текущего контроля*

# *Раздел 1. Основы информатики*

### *Тема 1.1. Основы информатики*

Основы информатики. Виды информации. Общие качественные свойства информации. Количество информации и единицы измерения. Информационные технологии. Предмет информатики. История развития информационных технологий.

Текущий контроль

Вид (форма) контроля, оценочные материалы

Тест

*Тема 1.2. Арифметические и логические основы компьютера. Представление чисел в компьютере*

Арифметические основы компьютеров. Системы счисления. Алфавит и основание позиционной системы счисления. Запись чисел в десятичной, двоичной и шестнадцатеричной системах счисления. Перевод чисел из одной системы в другую. Арифметические операции в двоичной системе счисления. Запись чисел с фиксированной и плавающей запятой. Стандартные форматы представление чисел в компьютере. Кодирование вещественных чисел. Нормализованное представление числа.

Логические основы компьютера. Базовые логические операции: инверсия, дизъюнкция, конъюнкция, импликация. Логические законы и правила преобразования логических выражений. Функциональные схемы и построение таблиц истинности.

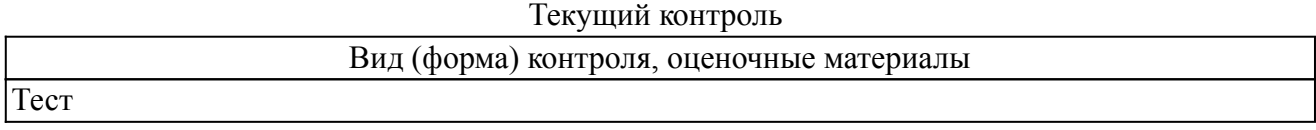

*Тема 1.3. Архитектура персонального компьютера*

Архитектура персонального компьютера: центральный процессор, системная шина, оперативная память, устройства ввода-вывода. Характеристики центрального процессора. Этапы обработки команд процессором. Состав системной магистрали.

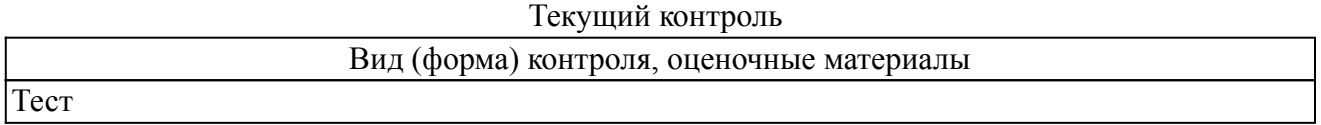

### *Раздел 2. Программное обеспечение*

### *Тема 2.1. Классификация программного обеспечения*

Системное, инструментальное и прикладное программное обеспечение. Особенности операционной системы MS Windows. Файловая система и управление процессами. MS Office. Стандартизация интерфейса пользователя MS Office. Векторный графический редактор MS Visio: назначение и характеристики. Программа MS Project: назначение и характеристики. Мастер презентаций PowerPoint. Аналог MS Office: LibreOffice.

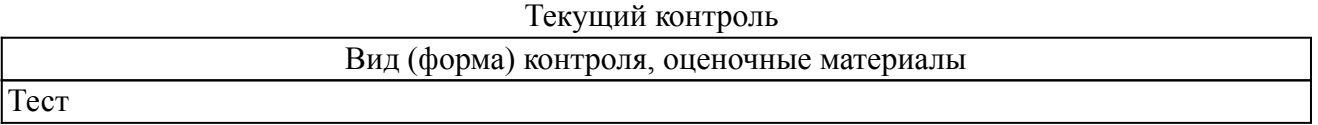

*Тема 2.2. MS Office / LibreOffice*

Разметка страницы. Верстка текста. Установка размера, гарнитуры и стиля шрифта. Абзац: отступы и интервалы. Оформление таблиц. Списки. Вставка графических объектов. Редактор математических формул. Вставка номеров страниц и оглавления.

Типы данных, адреса ячеек и виды формул. Формат ячеек таблицы. Заполнение таблицы и копирование формул. Абсолютная и относительная адресация. Создание связанных таблиц. Формирование графиков и диаграмм. Сортировка и фильтрация табличных данных.

Этапы создания презентации. Стили оформления. Эффекты. Показ презентации.

Планирование, подготовка материалов и проведение презентации.

Текущий контроль

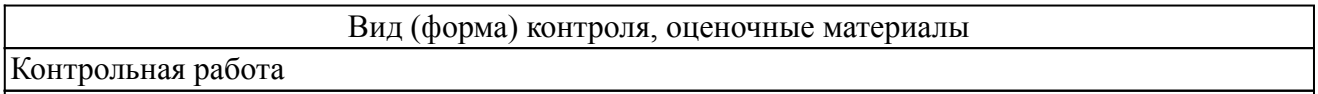

Контроль самостоятельной работы

### *Тема 2.3. Mathcad - математический редактор*

Интерфейс программы, требования к вводу операндов математических выражений. Решение алгебраических уравнений и систем уравнений. Построение графиков функций. Простейшие символьные операции.

Аналог MathCAD – программа SMath Studio.

Текущий контроль

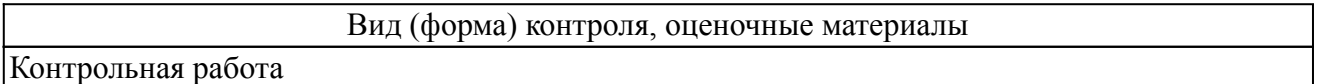

# *Тема 2.4. Система автоматизированного проектирования КОМПАС*

Создание графических примитивов (точки, отрезка, прямоугольников и многоугольников, окружностей и ех элементов, скруглений и фасок). Нанесение штриховки. Привязки и простановка размеров. Нанесение текста на чертежах. Стили линий и редактирование изображений. Вывод документов на печать.

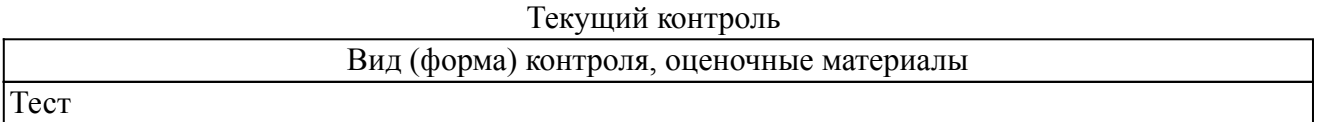

### *Раздел 3. Компьютерные сети*

# *Тема 3.1. Компьютерные сети. Поиск информации в Интернет*

Функции компьютерных сетей. Сетевая архитектура клиент-сервер. Топология компьютерных сетей. Локальные и глобальные сети. Протоколы передачи данных. Протокол TCP/IP. Глобальная сеть Интернет. Сервисы Интернет. Аппаратное обеспечение доступа в Интернет.

Стандартные сервисы Интернет. Электронная почта: назначение, основные режимы работы. Поиск информации в Интернет: поисковые системы и язык запросов, анализ результатов поиска.

Защита информации в компьютерных сетях. Средства защиты информации в компьютерных сетях. Процедуры ограничения доступа: идентификация, аутентификация и авторизация. Межсетевые средства ограничения доступа. Электронная цифровая подпись.

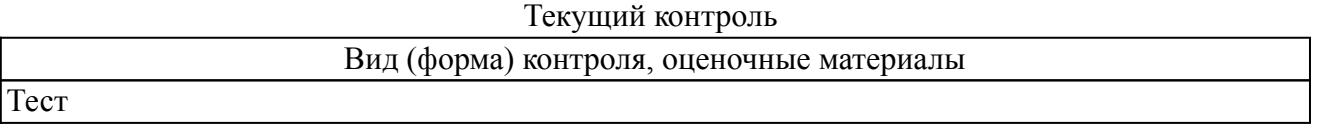

### *Тема 3.2. Программирование и алгоритмы*

Программирование и алгоритмы. Основные понятия. Уровни языков программирования. Алгоритмы. Способы описания алгоритма. Линейный, ветвящийся, циклический алгоритм. ВОЗНИКНОВЕНИЕ И РАЗВИТИЕ ЯЗЫКОВ ПРОГРАМИРОВАНИЯ.

Текущий контроль

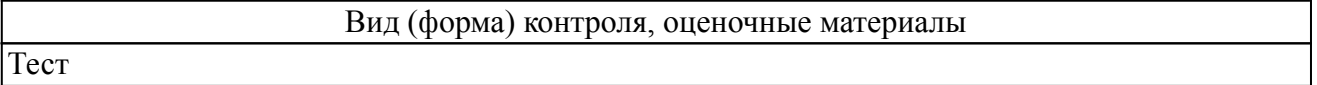

#### *4.3. Содержание занятий семинарского типа.*

# *Очная форма обучения. Консультации в период теоретического обучения (6 ч.) Раздел 1. Основы информатики*

Тема 1.1. Основы информатики

Тема 1.2. Арифметические и логические основы компьютера. Представление чисел в компьютере

Тема 1.3. Архитектура персонального компьютера

### *Раздел 2. Программное обеспечение (5 ч.)*

Тема 2.1. Классификация программного обеспечения

Тема 2.2. MS Office / LibreOffice (2 ч.)

Консультация по подготовке презентации

дисциплине

Тема 2.3. Mathcad - математический редактор (2 ч.)

Консультация по подготовке к контрольной работе

 Тема 2.4. Система автоматизированного проектирования КОМПАС (1 ч.) Консультации по подготовке к текущему контролю знаний и к промежуточной аттестации по

# *Раздел 3. Компьютерные сети (1 ч.)*

 Тема 3.1. Компьютерные сети. Поиск информации в Интернет (1 ч.) Консультации по подготовке к текущему контролю знаний и к промежуточной аттестации по дисциплине

Тема 3.2. Программирование и алгоритмы

# *4.4. Содержание занятий семинарского типа.*

# *Очная форма обучения. Контактные часы на аттестацию в период обучения (2 ч.) Раздел 1. Основы информатики*

Тема 1.1. Основы информатики

Тема 1.2. Арифметические и логические основы компьютера. Представление чисел в компьютере

Тема 1.3. Архитектура персонального компьютера

### *Раздел 2. Программное обеспечение*

Тема 2.1. Классификация программного обеспечения

Тема 2.2. MS Office / LibreOffice

Тема 2.3. Mathcad - математический редактор

Тема 2.4. Система автоматизированного проектирования КОМПАС

# *Раздел 3. Компьютерные сети (2 ч.)*

Тема 3.1. Компьютерные сети. Поиск информации в Интернет

Тема 3.2. Программирование и алгоритмы (2 ч.)

### *4.5. Содержание занятий лекционного типа.*

### *Очная форма обучения. Лекции (16 ч.) Раздел 1. Основы информатики (6 ч.)*

Тема 1.1. Основы информатики (2 ч.)

Основы информатики. Виды информации. Общие качественные свойства информации. Количество информации и единицы измерения. Информационные технологии. Предмет информатики. История развития информационных технологий.

Тема 1.2. Арифметические и логические основы компьютера. Представление чисел в компьютере (2 ч.)

Арифметические основы компьютеров. Системы счисления. Алфавит и основание позиционной системы счисления. Запись чисел в десятичной, двоичной и шестнадцатеричной системах счисления. Перевод чисел из одной системы в другую. Арифметические операции в двоичной системе счисления. Запись чисел с фиксированной и плавающей запятой. Стандартные форматы представление чисел в компьютере. Кодирование вещественных чисел. Нормализованное представление числа.

Логические основы компьютера.

Тема 1.3. Архитектура персонального компьютера (2 ч.)

Архитектура персонального компьютера: центральный процессор, системная шина, оперативная память, устройства ввода-вывода. Характеристики центрального процессора. Этапы обработки команд процессором. Состав системной магистрали.

### *Раздел 2. Программное обеспечение (6 ч.)*

Тема 2.1. Классификация программного обеспечения (2 ч.)

Классификация программного обеспечения. Системное, инструментальное и прикладное программное обеспечение. Особенности операционной системы MS Windows. Файловая система и управление процессами.

Тема 2.2. MS Office / LibreOffice (2 ч.)

Разметка страницы. Верстка текста. Установка размера, гарнитуры и стиля шрифта. Абзац: отступы и интервалы. Оформление таблиц. Списки. Вставка графических объектов. Редактор математических формул. Вставка номеров страниц и оглавления.

Типы данных, адреса ячеек и виды формул. Формат ячеек таблицы. Заполнение таблицы и копирование формул. Абсолютная и относительная адресация. Создание связанных таблиц. Формирование графиков и диаграмм. Сортировка и фильтрация табличных данных.

Этапы создания презентации. Стили оформления. Эффекты. Показ презентации.

Планирование, подготовка материалов и проведение презентации.

Тема 2.3. Mathcad - математический редактор

Тема 2.4. Система автоматизированного проектирования КОМПАС (2 ч.)

Программы САПР. Характеристика и возможности программы КОМПАС.

### *Раздел 3. Компьютерные сети (4 ч.)*

Тема 3.1. Компьютерные сети. Поиск информации в Интернет (2 ч.)

Функции компьютерных сетей. Сетевая архитектура клиент-сервер. Топология компьютерных сетей. Локальные и глобальные сети. Протоколы передачи данных. Протокол TCP/IP.

Глобальная сеть Интернет. Сервисы Интернет. Аппаратное обеспечение доступа в Интернет. Стандартные сервисы Интернет. Электронная почта: назначение, основные режимы работы. Поиск информации в Интернет: поисковые системы и язык запросов, анализ результатов поиска.

Защита информации в компьютерных сетях. Средства защиты информации в компьютерных сетях. Процедуры ограничения доступа: идентификация, аутентификация и авторизация. Межсетевые средства ограничения доступа. Электронная цифровая подпись.

Тема 3.2. Программирование и алгоритмы (2 ч.)

Программирование и алгоритмы. Основные понятия. Уровни языков программирования. Алгоритмы. Способы описания алгоритма. Линейный, ветвящийся, циклический алгоритм. ВОЗНИКНОВЕНИЕ И РАЗВИТИЕ ЯЗЫКОВ ПРОГРАМИРОВАНИЯ.

### *4.6. Содержание занятий семинарского типа.*

### *Очная форма обучения. Практические занятия (42 ч.) Раздел 1. Основы информатики*

Тема 1.1. Основы информатики

Тема 1.2. Арифметические и логические основы компьютера. Представление чисел в компьютере

Тема 1.3. Архитектура персонального компьютера

#### *Раздел 2. Программное обеспечение (39 ч.)*

Тема 2.1. Классификация программного обеспечения

Тема 2.2. MS Office / LibreOffice (24 ч.)

1.LO Writer. Основы работы.

Работа с рефератом.

2.LO Writer. Контрольная работа.

3.LO Calc. Основы работы.

4.Создание графиков и диаграмм. Создание связанных таблиц. Сортировка и фильтрация табличных данных. Поиск решений.

5.LO Calc . Контрольная работа.

6.LO Base. Создание баз данных. . Заполнение базы данных. Создание и редактирование форм ввода.

7.LO Base. Создание отчета в режиме мастера. Редактирование отчетов в режиме конструктора. Создание отчетов с группировкой. Создание и редактирование простых запросов. Создание групповых запросов к базе данных.

8.LO Base. Контрольная работа.

Тема 2.3. Mathcad - математический редактор (9 ч.)

1.Математический редактор. Простые вычисления. Решение уравнений.

2. Математический редактор. Вычисление интегралов, производных. Символьные вычисления. Задачи оптимизации.

3.Математический редактор. Контрольная работа.

Тема 2.4. Система автоматизированного проектирования КОМПАС (6 ч.)

1. КОМПАС. Основы работы.

2. КОМПАС. Создание чертежа.

### *Раздел 3. Компьютерные сети (3 ч.)*

Тема 3.1. Компьютерные сети. Поиск информации в Интернет (3 ч.)

Поиск информации в сети Интернет. Критерии качества поиска.

Язык запросов поисковой системы Яндекс.

Тема 3.2. Программирование и алгоритмы

#### *4.7. Содержание самостоятельной работы обучающихся*

# *Очная форма обучения. Самостоятельная работа студента (42 ч.)*

 *Раздел 1. Основы информатики*

Тема 1.1. Основы информатики

Тема 1.2. Арифметические и логические основы компьютера. Представление чисел в компьютере

Тема 1.3. Архитектура персонального компьютера

# *Раздел 2. Программное обеспечение (32 ч.)*

Тема 2.1. Классификация программного обеспечения

Тема 2.2. MS Office / LibreOffice (12 ч.)

- 1.Подготовка к практическим занятиям
- 2.Создание презентации в MS PowerPoint
- 3.Подготовка к контрольным работам

Тема 2.3. Mathcad - математический редактор (10 ч.)

- 1.Подготовка к текущему контролю знаний и к промежуточной аттестации по дисциплине
- 2. Подготовка к практическим занятиям
	- Тема 2.4. Система автоматизированного проектирования КОМПАС (10 ч.)

1.Подготовка к текущему контролю знаний и к промежуточной аттестации по дисциплине

2. Подготовка к практическим занятиям

# *Раздел 3. Компьютерные сети (10 ч.)*

Тема 3.1. Компьютерные сети. Поиск информации в Интернет (10 ч.)

Подготовка к промежуточной аттестации

Тема 3.2. Программирование и алгоритмы

# *5. Порядок проведения промежуточной аттестации*

*Промежуточная аттестация: Зачет, Первый семестр.*

Промежуточная аттестация проводится в виде зачета. Зачет проводится в форме оценки портфолио студента.

Порядок проведения зачета:

1. Зачет проводится в период теоретического обучения. Не допускается проведение зачета на последних аудиторных занятиях.

2. Преподаватель принимает зачет только при наличии ведомости и надлежащим образом оформленной зачетной книжки.

3. Результат зачета объявляется студенту непосредственно после его сдачи, затем выставляется в ведомость и зачетную книжку студента. Положительная оценка заносятся в ведомость и зачетную книжку, неудовлетворительная оценка проставляется только в ведомости. В случае неявки студента для сдачи зачета в ведомости вместо оценки делается запись «не явился».

Портфолио студента оценивается в категориях «зачтено - не зачтено». Оценка "зачтено" выставляется при соблюдении студентом требований ко всем элементам портфолио.

Если по итогам проведённой промежуточной аттестации хотя бы одна из компетенций не сформирована на уровне требований к дисциплине в соответствии с образовательной программой (результаты обучающегося не соответствуют критерию сформированности компетенции), обучающемуся выставляется оценка «не зачтено».

#### *6. Материально-техническое и учебно-методическое обеспечение дисциплины*

#### *6.1. Перечень основной и дополнительной учебной литературы*

#### *Основная литература*

1. Борисов,, Р. С. Информатика (базовый курс): учебное пособие / Р. С. Борисов,, А. В. Лобан,. - Информатика (базовый курс) - Москва: Российский государственный университет правосудия, 2014. - 304 с. - 978-5-93916-445-0. - Текст: электронный. // ЭБС IPR BOOKS: [сайт]. - URL: http://www.iprbookshop.ru/34551.html (дата обращения: 15.09.2022). - Режим доступа: по подписке

2. Башмакова Е. И. Информатика и информационные технологии. Технология работы в MS WORD 2016 [Электронный ресурс]: - Москва: Ай Пи Ар Медиа, 2020. - 90 - Режим доступа: http://www.iprbookshop.ru/94204.html

3. Башмакова Е. И. Информатика и информационные технологии. Умный Excel 2016: библиотека функций [Электронный ресурс]: - Москва: Ай Пи Ар Медиа, 2020. - 109 - Режим доступа: http://www.iprbookshop.ru/94205.html

4. Волобуева,, Т. В. Информатика. Введение в Excel: учебное пособие / Т. В. Волобуева,. - Информатика. Введение в Excel - Воронеж: Воронежский государственный технический университет, ЭБС АСВ, 2019. - 95 с. - 978-5-7731-0769-9. - Текст: электронный. // ЭБС IPR BOOKS: [сайт]. - URL: http://www.iprbookshop.ru/93315.html (дата обращения: 15.09.2022). - Режим доступа: по подписке

5. Волобуева,, Т. В. Информатика. Основы алгоритмизации: учебное пособие / Т. В. Волобуева,. - Информатика. Основы алгоритмизации - Воронеж: Воронежский государственный технический университет, ЭБС АСВ, 2019. - 73 с. - 978-5-7731-0740-8. - Текст: электронный. // ЭБС IPR BOOKS: [сайт]. - URL: http://www.iprbookshop.ru/93316.html (дата обращения: 15.09.2022). - Режим доступа: по подписке

### *Дополнительная литература*

1. Методы вычислений в пакете MathCAD: учебное пособие / И. А. Бедарев,, Ю. В. Кратова,, Н. Н. Федорова,, И. А. Федорченко,. - Методы вычислений в пакете MathCAD - Новосибирск: Новосибирский государственный архитектурно-строительный университет (Сибстрин), ЭБС АСВ, 2013. - 169 с. - 978-5-7795-0659-5. - Текст: электронный. // ЭБС IPR BOOKS: [сайт]. - URL: http://www.iprbookshop.ru/68893.html (дата обращения: 15.09.2022). - Режим доступа: по подписке

2. Конакова,, И. П. Основы проектирования в графическом редакторе КОМПАС-График-3D V14: учебное пособие / И. П. Конакова,, И. И. Пирогова,. - Основы проектирования в графическом редакторе КОМПАС-График-3D V14 - Екатеринбург: Уральский федеральный университет, ЭБС АСВ, 2014. - 112 с. - 978-5-7996-1279-5. - Текст: электронный. // ЭБС IPR BOOKS: [сайт]. - URL: http://www.iprbookshop.ru/68452.html (дата обращения: 15.09.2022). - Режим доступа: по подписке

### *6.2. Профессиональные базы данных и ресурсы «Интернет», к которым обеспечивается доступ обучающихся*

*Профессиональные базы данных* Не используются.

### *Ресурсы «Интернет»*

1. http://www.iprbookshop.ru - ЭБС IPR BOOKS : электронная библиотечная система / ООО Компания «Ай Пи Ар Медиа»., гл.ред. Е. А. Богатырева. — [Саратов]

2. http://www.studentlibrary.ru - ЭБС «Консультант студента» : / ООО «Политехресурс». – Москва

### *6.3. Программное обеспечение и информационно-справочные системы, используемые при осуществлении образовательного процесса по дисциплине*

Для обеспечения реализации дисциплины используется стандартный комплект программного обеспечения (ПО), включающий регулярно обновляемое свободно распространяемое и лицензионное ПО, в т.ч. MS Office. Также используется свободно распространяемое ПО - SMath Studio.

Программное обеспечение для адаптации образовательных ресурсов для обучающихся из числа лиц с ограниченными возможностями здоровья:

Программа экранного доступа Nvda - программа экранного доступа к системным и офисным приложениям, включая web-браузеры, почтовые клиенты, Интернет-мессенджеры и офисные пакеты. Встроенная поддержка речевого вывода на более чем 80 языках. Поддержка большого числа брайлевских дисплеев, включая возможность автоматического обнаружения многих из них, а также поддержка брайлевского ввода для дисплеев с брайлевской клавиатурой. Чтение элементов управления и текста при использовании жестов сенсорного экрана.

*Перечень программного обеспечения (обновление производится по мере появления новых версий программы)* 1. Компас 3D версия 14;

*Перечень информационно-справочных систем (обновление выполняется еженедельно)* Не используется.

### *6.4. Специальные помещения, лаборатории и лабораторное оборудование*

Для обеспечения реализации дисциплины используется оборудование общего назначения, специализированное оборудование, оборудование, обеспечивающее адаптацию электронных и печатных образовательных ресурсов для обучающихся из числа лиц с ограниченными возможностями здоровья, наборы демонстрационного оборудования и учебно-наглядных пособий по списку.

Оборудование общего назначения:

Презентационное оборудование (мультимедиа-проектор, экран, компьютер для управления) для проведения лекционных и семинарских занятий.

Компьютерный класс (с выходом в Internet) - для организации самостоятельной работы обучающихся.

Оборудование, обеспечивающее адаптацию электронных и печатных образовательных ресурсов для обучающихся из числа лиц с ограниченными возможностями здоровья (место размещения - учебно-методический отдел, устанавливается по месту проведения занятий (при необходимости)):

Устройство портативное для увеличения DION OPTIC VISION - предназначено для обучающихся с нарушением зрения с целью увеличения текста и подбора контрастных схем изображения;

Электронный ручной видеоувеличитель Bigger D2.5-43 TV - предназначено для обучающихся с нарушением зрения для увеличения и чтения плоскопечатного текста;

Радиокласс (радиомикрофон) «Сонет-РСМ» РМ-6-1 (заушный индиктор) - портативная звуковая FM-система для обучающихся с нарушением слуха, улучшающая восприятие голосовой информации.

учебно-лабораторные помещения

Проектор Acer X122 - 1 шт.

"Компьютер ""Некс Оптима """ - 1 шт.

 Компьютер CPU Intel Core 15650 4MBLGA 1156 - 1 шт. Системный блок Некс Оптима в комплекте - 1 шт.

### *7. Методические указания по освоению дисциплины (модуля)*

В ходе реализации учебного процесса по дисциплине проводятся учебные занятия и выполняется самостоятельная работа. По вопросам, возникающим в процессе выполнения самостоятельной работы, проводятся консультации.

Для организации и контроля самостоятельной работы обучающихся, а также проведения консультаций применяются информационно-коммуникационные технологии:

Информирование: http://edu.spcpu.ru/course/view.php?id=3647

Консультирование: http://edu.spcpu.ru/course/view.php?id=3647

Контроль: http://edu.spcpu.ru/course/view.php?id=3647

Размещение учебных материалов: http://edu.spcpu.ru/course/view.php?id=3647

### Учебно-методическое обеспечение:

Маркова А.А. Информационные технологии в профессиональной деятельности : электронный учебно-методический комплекс / А.А. Маркова; ФГБОУ ВО СПХФУ Минздрава России. – Санкт-Петербург, 2022. – Текст электронный // ЭИОС СПХФУ : [сайт]. – URL: http://edu.spcpu.ru/course/view.php?id=3647. — Режим доступа: для авторизованных пользователей.

### *Методические указания по формам работы*

### *Консультации в период теоретического обучения*

Консультации в период теоретического обучения предназначены для разъяснения порядка выполнения самостоятельной работы и ответа на сложные вопросы в изучении дисциплины.

### *Лекции*

Лекции предназначены для сообщения обучающимся необходимого для изучения дисциплины объема теоретического материала. В рамках лекций преподавателем могут реализовываться следующие интерактивные образовательные технологии: дискуссия, лекция с ошибками, видеоконференция, вебинар.

### *Практические занятия*

Текущий контроль знаний осуществляется на практических занятиях и проводится в форме:

### Контрольной работы

Краткая характеристика оценочного средства: представляет собой средство проверки умений применять полученные знания для решения задач определенного типа по теме или разделу. Представление оценочного средства в оценочных материалах: комплект контрольных заданий по вариантам.

### Портфолио

Краткая характеристика оценочного средства: представляет собой целевую подборку работ студента, раскрывающая его индивидуальные образовательные достижения в одной или нескольких учебных дисциплинах.

Представление оценочного средства в оценочных материалах: структура портфолио.

#### Тест

Краткая характеристика оценочного средства: представляет собой систему стандартизированных заданий, позволяющую автоматизировать процедуру измерения уровня знаний и умений обучающегося.

Представление оценочного средства в оценочных материалах: спецификация банка тестовых

Эссе

Краткая характеристика оценочного средства: представляет собой средство, позволяющее оценить умение обучающегося письменно излагать суть поставленной проблемы, самостоятельно проводить анализ этой проблемы с использованием концепций и аналитического инструментария соответствующей дисциплины, делать выводы, обобщающие авторскую позицию по поставленной проблеме

Представление оценочного средства в оценочных материалах: тематика эссе